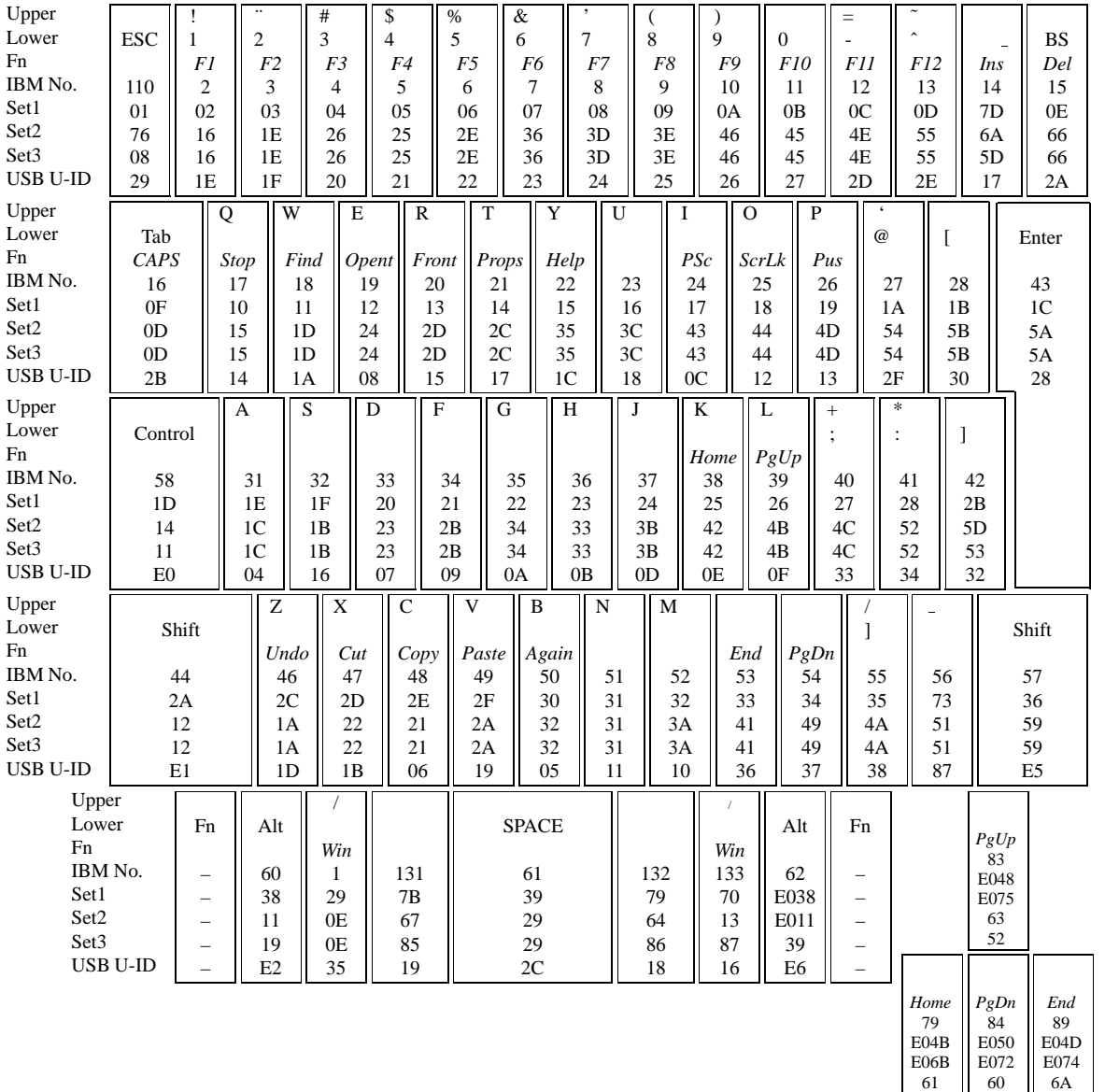

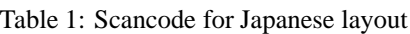

Upper Lower Fn IBM No. Set1 Set2 Set3 USB U-ID Upper Lower Fn IBM No. Set1 Set2 Set3 USB U-ID

50

51

4F

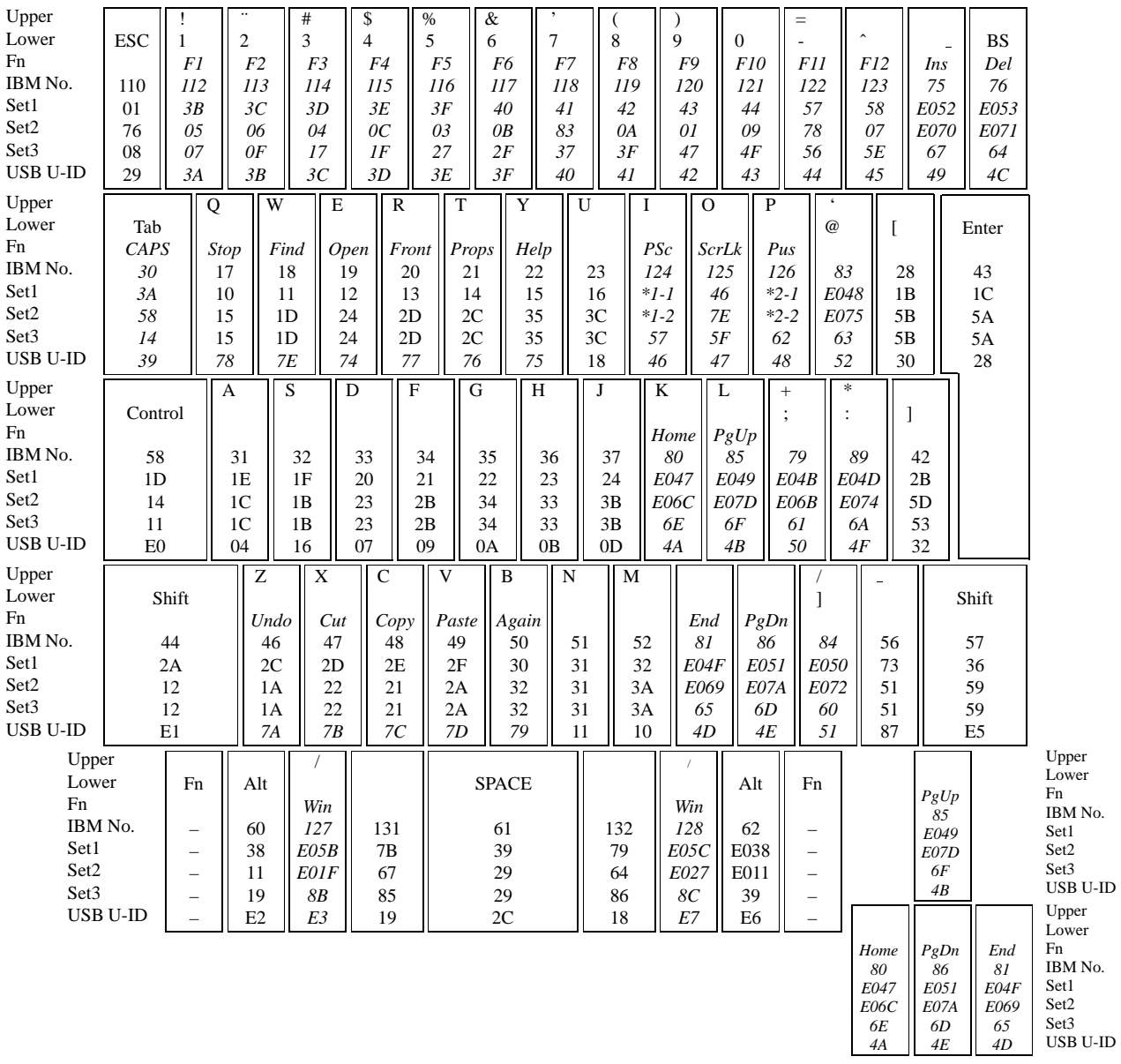

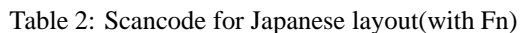

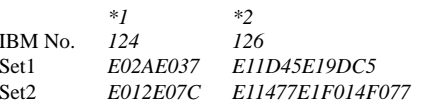

| Upper<br>Lower<br>Fn<br>IBM No.<br>Set1<br>Set2<br>Set <sub>3</sub><br><b>USB U-ID</b> |                                                                                        | <b>ESC</b><br>110<br>$01\,$<br>76<br>08<br>29                    | $\mathbf{1}$<br>F1<br>$\overline{c}$<br>02<br>16<br>16<br>1E                                                                   | @<br>$\sqrt{2}$                    | F <sub>2</sub><br>3<br>03<br>1E<br>1E<br>1F                                           | #<br>3<br>F3<br>$\overline{4}$<br>04<br>26<br>26<br>20 | \$<br>$\overline{4}$<br>F4<br>25<br>21                                                  | $\%$<br>5<br>5<br>05<br>25                            | F5<br>6<br>06<br>2E<br>2E<br>22          | 6<br>F6<br>7<br>07<br>36<br>36<br>23            | &<br>7<br>F7<br>8<br>08<br>3D<br>3D<br>24      |                                                          | $\ast$<br>8<br>F8<br>9<br>09<br>3E<br>3E<br>25 | 9<br>F9<br>10<br>0A<br>46<br>46<br>26                    |                                                       | $\theta$<br>F10<br>11<br>0B<br>45<br>45<br>27       | $\blacksquare$<br><i>F11</i><br>12<br>0 <sup>C</sup><br>4E<br>4E<br>2D | $\begin{array}{c} + \end{array}$<br>$=$<br>F12<br>13<br>0 <sub>D</sub><br>55<br>55<br>2E |                                                 | Ins<br>29<br>2B<br>5D<br>5C<br>31                    | Del<br>1<br>29<br>0E<br>0E<br>35                                                                                                 |                                                                                                    |
|----------------------------------------------------------------------------------------|----------------------------------------------------------------------------------------|------------------------------------------------------------------|----------------------------------------------------------------------------------------------------|------------------------------------|---------------------------------------------------------------------------------------|--------------------------------------------------------|-----------------------------------------------------------------------------------------|-------------------------------------------------------|------------------------------------------|-------------------------------------------------|------------------------------------------------|----------------------------------------------------------|------------------------------------------------|----------------------------------------------------------|-------------------------------------------------------|-----------------------------------------------------|------------------------------------------------------------------------|------------------------------------------------------------------------------------------|-------------------------------------------------|------------------------------------------------------|----------------------------------------------------------------------------------------------------|----------------------------------------------------------------------------------------------------|
| Upper<br>Lower<br>Fn<br>IBM No.<br>Set1<br>Set2<br>Set <sub>3</sub><br><b>USB U-ID</b> |                                                                                        | Tab<br>CAPS<br>16<br>0F<br>0 <sub>D</sub><br>$0\mathrm{D}$<br>2B | $\overline{Q}$                                                                                                    | Stop<br>17<br>10<br>15<br>15<br>14 | W<br>Find<br>18<br>11<br>1 <sub>D</sub><br>1D<br>1A                                   | E                                                      | Open<br>19<br>12<br>24<br>24<br>08                                                      | $\overline{R}$<br>Front<br>20<br>13<br>2D<br>2D<br>15 | T<br>Props<br>21<br>14<br>2C<br>2C<br>17 | $\overline{Y}$                                  | Help<br>22<br>15<br>35<br>35<br>1 <sub>C</sub> | $\overline{U}$<br>23<br>16<br>3C<br>3 <sup>C</sup><br>18 |                                                | <b>I</b><br>PSc<br>24<br>17<br>43<br>43<br>$0\mathrm{C}$ | $\overline{0}$<br>ScrLk<br>25<br>18<br>44<br>44<br>12 | $\mathbf{P}$<br>Pus<br>26<br>19<br>4D<br>4D<br>13   |                                                                        | 1<br>27<br>1A<br>54<br>54<br>$2\mathrm{F}$                                               | 28<br>1B<br>5B<br>5B<br>30                      |                                                      | Delete<br>BS<br>76<br>E053<br>E071<br>64<br>4C                                                                                   | MODE_SW 3<br>[OFF]                                                                                       |
|                                                                                        |                                                                                        |                                                                  |                                                                                                    |                                    |                                                                                       |                                                        |                                                                                         |                                                       |                                          |                                                 |                                                |                                                          |                                                |                                                          |                                                       |                                                     |                                                                        | IBM No.<br>Set1<br>Set2<br>Set3<br><b>USB U-ID</b>                                       |                                                 |                                                      | <b>BS</b><br>$\mathcal{B}\mathcal{S}$<br>15<br>0E<br>66<br>66<br>2A                                                              | MODE_SW 3<br>[ON]                                                                                        |
| Upper<br>Lower<br>Fn<br>Set1<br>Set2<br>Set <sub>3</sub>                               | IBM No.<br><b>USB U-ID</b>                                                             |                                                                  | Control<br>58<br>1 <sub>D</sub><br>14<br>11<br>${\rm E0}$                                                                      |                                    | S<br>31<br>32<br>1E<br>1F<br>1 <sup>C</sup><br>1B<br>1 <sup>C</sup><br>1B<br>04<br>16 |                                                        | $\mathbf D$<br>$\mathbf{F}$<br>33<br>34<br>20<br>21<br>23<br>2B<br>23<br>2B<br>07<br>09 |                                                       | ${\bf G}$<br>35<br>0A                    | 22<br>34<br>34                                  | H<br>36<br>23<br>33<br>33<br>0B                | J                                                        | 37<br>24<br>3B<br>3B<br>0 <sub>D</sub>         | $\rm K$<br>Home<br>38<br>25<br>42<br>42<br>0E            |                                                       | L<br>PgUp<br>39<br>26<br>4B<br>4B<br>0F             | 40<br>27<br>4C<br>4C<br>33                                             | $\mathbf{u}$<br>41<br>28<br>52<br>52<br>34                                               |                                                 | Enter<br>43<br>$1\mathrm{C}$<br>$5A$<br>5A<br>$28\,$ |                                                                                                    |                                                                                                    |
| Upper<br>Lower<br>Fn<br>Set1<br>Set2<br>Set <sub>3</sub>                               | IBM No.<br><b>USB U-ID</b>                                                             |                                                                  | Shift<br>44<br>2A<br>12<br>12<br>E1                                                                                            |                                    | $\overline{z}$<br>Undo<br>46<br>2C<br>1A<br>1A<br>1D                                  | $\overline{X}$<br>Cut<br>47<br>2D<br>22<br>22<br>1B    |                                                                                         | $\mathbf C$<br>Copy<br>48<br>2E<br>21<br>21<br>06     | V<br>Paste<br>49<br>2F<br>2A<br>2A<br>19 | $\bf{B}$<br>Again<br>50<br>30<br>32<br>32<br>05 | $\overline{N}$                                 | 51<br>31<br>31<br>31<br>11                               | $\overline{M}$<br>52<br>32<br>3A<br>3A<br>10   |                                                          | End<br>53<br>33<br>41<br>41<br>36                     | PgDn<br>54<br>34<br>49<br>49<br>37                  | $\overline{\mathcal{L}}$<br>55<br>35<br>4A<br>4A<br>38                 |                                                                                          | Shift<br>57<br>36<br>59<br>59<br>E <sub>5</sub> |                                                      | Fn<br>$\overline{\phantom{0}}$<br>$\qquad \qquad -$<br>$\overline{\phantom{0}}$<br>$\overline{\phantom{0}}$<br>$\qquad \qquad -$ |                                                                                                    |
| MODE_SW4<br>[OFF]                                                                      | Upper<br>Lower<br>Fn<br>IBM No.<br>Set1<br>Set2<br>Set <sub>3</sub><br><b>USB U-ID</b> |                                                                  | Fn<br>$\overline{\phantom{0}}$<br>$\overline{\phantom{0}}$<br>$\equiv$<br>$\overline{\phantom{0}}$<br>$\overline{\phantom{0}}$ |                                    | Alt<br>60<br>38<br>11<br>19<br>E2                                                     | Win<br>127<br>E05B<br>E01F<br><b>8B</b><br>E3          |                                                                                         |                                                       |                                          |                                                 | <b>SPACE</b><br>61<br>39<br>29<br>$29\,$<br>2C |                                                          |                                                |                                                          |                                                       | Win<br>128<br>$E05C$<br>E027<br>$8\mathrm{C}$<br>E7 | Alt<br>62<br>E038<br>E011<br>39<br>E6                                  |                                                                                          |                                                 | PgUp<br>83<br>E048<br>E075<br>63<br>52               |                                                                                                    | Upper<br>Lower<br>Fn<br>IBM No.<br>Set1<br>Set2<br>Set <sub>3</sub><br><b>USB U-ID</b><br>Upper<br>Lower |
| MODE SW4<br>[ON]                                                                       | IBM No.<br>Set1<br>Set2<br>Set <sub>3</sub><br><b>USB U-ID</b>                         |                                                                  |                                                                                                    |                                    | Win<br>127<br>E05B<br>E01F<br>8B<br>E3                                                | Alt<br>60<br>38<br>11<br>19<br>E2                      |                                                                                         |                                                       |                                          |                                                 |                                                |                                                          |                                                |                                                          |                                                       | Alt<br>62<br>E038<br>E011<br>39<br>E <sub>6</sub>   | Win<br>128<br>E05C<br>E027<br>8C<br>E7                                 | Home<br>79<br>E04B<br>E06B<br>61<br>50                                                   |                                                 | PgDn<br>84<br>E050<br>E072<br>60<br>51               | End<br>89<br>E04D<br>E074<br>6A<br>4F                                                                                            | Fn<br>IBM No.<br>Set1<br>Set2<br>Set <sub>3</sub><br><b>USB U-ID</b>                                     |

Table 3: Scancode for US layout

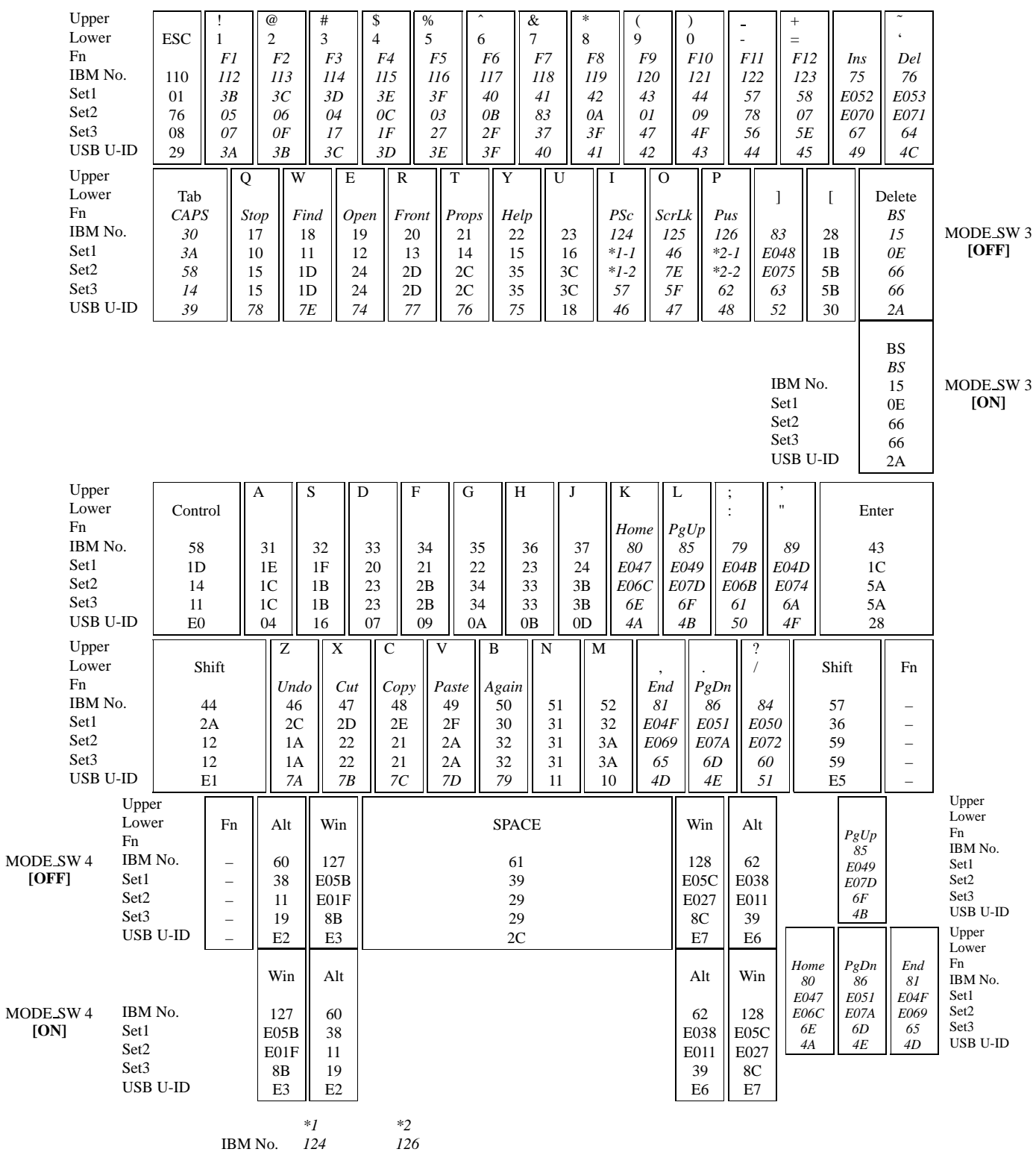

## Table 4: Scancode for US layout (with Fn)

Set1

 $Set2$ 

E02AE037

E012E07C

E11D45E19DC5

E11477E1F014F077